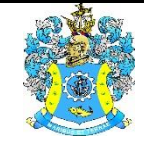

Федеральное агентство по рыболовству Федеральное государственное бюджетное образовательное учреждение высшего образования «Калининградский государственный технический университет» (ФГБОУ ВО «КГТУ»)

> УТВЕРЖДАЮ Начальник УРОПС

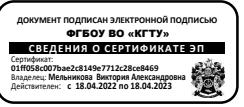

Фонд оценочных средств (приложение к рабочей программе модуля)

**«ЭКСПЛУАТАЦИЯ КОРПОРАТИВНЫХ ИНФОРМАЦИОННЫХ СИСТЕМ»**

основной профессиональной образовательной программы бакалавриата по направлению подготовки

# **09.03.03 ПРИКЛАДНАЯ ИНФОРМАТИКА** Профиль программы **«ПРИКЛАДНАЯ ИНФОРМАТИКА В ЭКОНОМИКЕ»**

ИНСТИТУТ Цифровых технологий

РАЗРАБОТЧИК Кафедры систем управления и вычислительной техники

# **1 РЕЗУЛЬТАТЫ ОСВОЕНИЯ ДИСЦИПЛИНЫ**

Таблица 1 – Планируемые результаты обучения по дисциплине, соотнесенные с

установленными индикаторами достижения компетенций

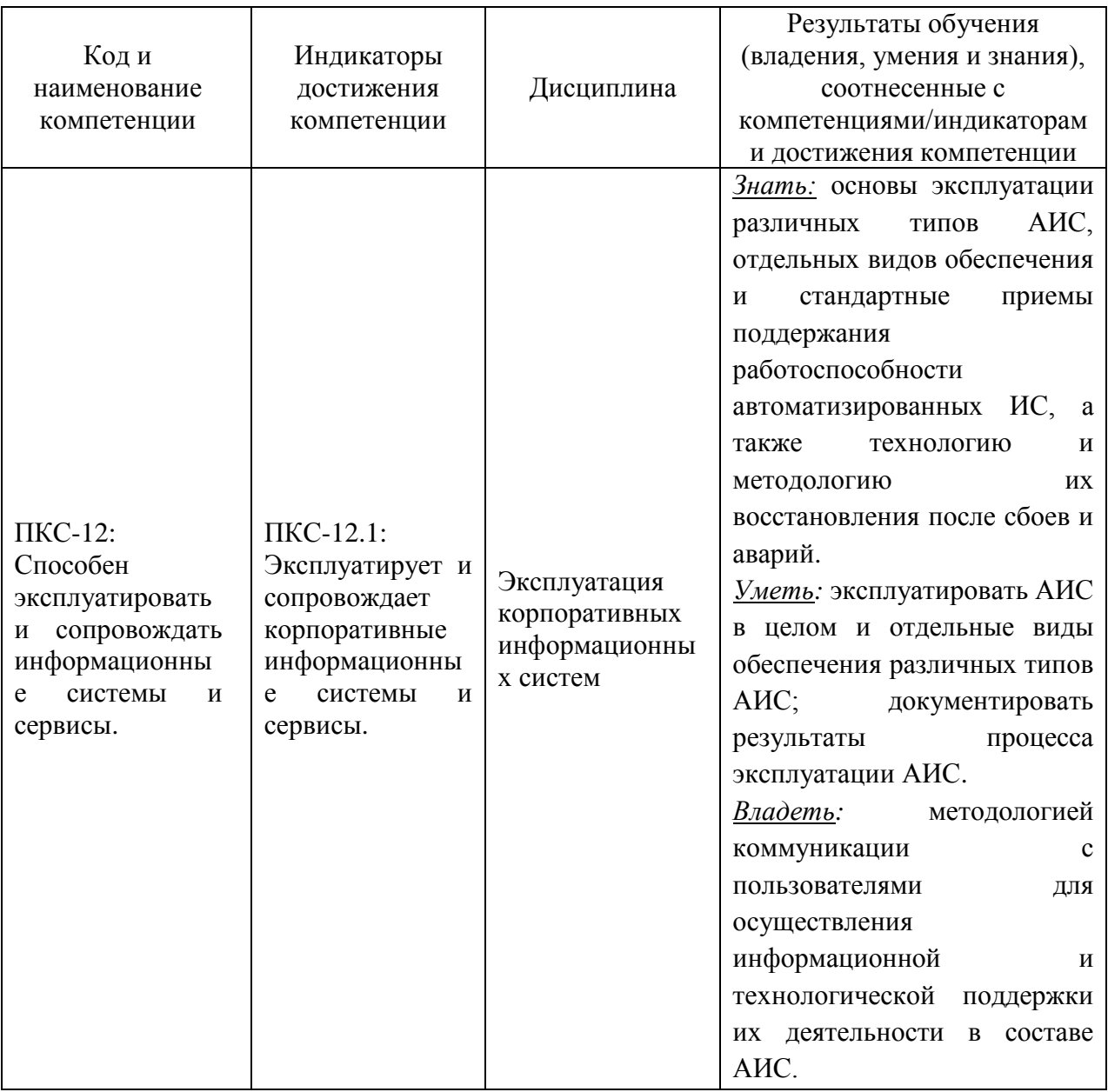

# **2 ПЕРЕЧЕНЬ ОЦЕНОЧНЫХ СРЕДСТВ ДЛЯ ПОЭТАПНОГО ФОРМИРОВАНИЯ РЕЗУЛЬТАТОВ ОСВОЕНИЯ ДИСЦИПЛИНЫ (ТЕКУЩИЙ КОНТРОЛЬ) И ПРОМЕЖУТОЧНОЙ АТТЕСТАЦИИ**

2.1 Для оценки результатов освоения дисциплины используются:

- оценочные средства текущего контроля успеваемости;

- оценочные средства для промежуточной аттестации по дисциплине.

2.2 К оценочным средствам текущего контроля результатов освоения разделов дисциплины относятся:

- тестовые задания;

- задания и контрольные вопросы для лабораторных работ.

2.3 К оценочным средствам для промежуточной аттестации по дисциплине проводимой в форме зачета, относятся:

- задания для контрольной работы для заочной формы обучения

- промежуточная аттестация в форме зачета проходит по результатам прохождения всех видов текущего контроля успеваемости.

#### **3 ОЦЕНОЧНЫЕ СРЕДСТВА ТЕКУЩЕГО КОНТРОЛЯ УСПЕВАЕМОСТИ**

3.1 Тестовые задания используются для оценки освоения тем дисциплины студентами (Приложение № 1). Тестирование обучающихся проводится на занятиях после рассмотрения на лекциях соответствующих тем.

Критерии оценивания тестовых заданий:

«зачтено» - 75-100% верных ответов; «незачтено» - 0-74% верных ответов.

3.2 Лабораторный практикум включает в себя работы, выполняемые как во время лабораторных занятий в компьютерном классе, так и в свободное от аудиторных занятий время.

При выполнении лабораторных работ используется следующее ПО: программные продукты фирмы «1С», веб-ресурс «Битрикс 24.

Программные продукты фирмы «1С» должны включать следующее ПО для изучения: «1С: Бухгалтерия», «1С: ERP 2.0», платформа «1С: Предприятие». Университетом заключен договор на использование данных программных продуктов, они установлены в аудиториях. Для самостоятельного изучения студенты могут получить доступ к облачной версии [https://edu.1cfresh.com/.](https://edu.1cfresh.com/) В данном случае преподаватель до начала занятий должен предварительно заключить договор на использование данного интернетресурса с компанией «1С», после этого у него появляется возможность регистрировать студентов, чтобы они могли использовать необходимые программные средства в режиме облачных технологий через веб-браузер.

ПО «Битрикс 24» необходимо использовать для выполнения лабораторных работ в режиме демо-доступа на Интернет-ресурс [https://www.bitrix24.ru/.](https://www.bitrix24.ru/) Предварительно необходимо, чтобы каждый студент зарегистрировался и получил демо-доступ для изучения ПО на две недели. Чтобы начать работать, у студента должен быть выход в Интернет и наличие веб-браузера.»

Задания и контрольные вопросы по лабораторным работам приведены в соответствующих методических указаниях. Оценка результатов выполнения задания по каждой лабораторной работе производится при демонстрации преподавателю результатов выполнения работы, сохранённых в файле, и на основании ответов студента на вопросы по тематике лабораторной работы.

Результаты защиты каждой лабораторной работы оцениваются преподавателем по двухбалльной шкале «зачтено – не зачтено». Студент, выполнивший задание и продемонстрировавший знание использованных им средств и приемов разработки и эксплуатации, получает по лабораторной работе оценку «зачтено».

Типовые задания и контрольные вопросы по лабораторным работам.

*Задание по лабораторной работе 1*. «Функциональные возможности модулей платформы "1С:Предприятие"».

Изучить материалы по теме и разработать презентацию по функциональным возможностям следующих модулей (на выбор):

- 1С:Бухгалтерия
- 1С[:Управление торговлей](https://www.4dk.ru/1c/products/upravlenie-torgovley-8)
- 1С[:Зарплата и управление персоналом](https://www.4dk.ru/1c/products/zarplata-i-upravlenie-personalom-8)
- $\bullet$  1C: ERP 2.0. Управление предприятием
- 1С:Управление нашей фирмой

*Контрольные вопросы по лабораторной работе 1:*

1. Классификация программ фирмы 1С.

- 2. Функциональные особенности программ фирмы 1С.
- 3. Базовые, профессиональные и сетевые программы 1С.
- 4. Платформа и конфигурация 1С.
- 5. Программы на платформе «1С: Предприятие 8.3».

*Задание по лабораторной работе 2.* «Ведение учетной деятельности в ИС "1С:Бухгалтерия"».

1. Ввести исходные данные по организации ООО «Рыбоконсервный комбинат «Успех» и заполнить справочники

- 2. Ввести начальные остатки на счета организации
- 3. Реализовать практическую учетную задачу по выпуску продукции.

*Организация «Рыбоконсервный комбинат «Успех» планирует выпустить 3000 условных банок консервов «Скумбрия атлантическая натуральная с добавлением масла». Для этих целей необходимо приобрести сырье у поставщика ООО «Моредобыча», передать сырье в производство и зарегистрировать выпуск готовой продукции.*

*Контрольные вопросы по лабораторной работе 2:*

1. Как вводится информация по организации в программу «1С:Бухгалтерия»?

2. В чем суть начальных остатков?

3. Какие справочники в программе вы знаете?

4. Схема документооборота при поступлении товаров

5. Производственный учет в программе ведется с помощью каких документов и отчетов?

*Задание по лабораторной работе 3*. *«*Формирование отчетности в системе "1С:Бухгалтерия"».

- Запустить обработку «Закрытие месяца» и закрыть январь 2021 года.
- Открыть справки-расчеты «Калькуляция себестоимости» и «Финансовые результаты и расчет налога на прибыль»
- Сформировать бухгалтерский баланс и отчет о финансовых результатах. Провести анализ состояния налогового учета по налогу на прибыль.
- Сформировать стандартную бухгалтерскую отчетность оборотно-сальдовую ведомость, оборотно-сальдовые ведомости по счетам 41.01 и 10.01, шахматную ведомость и главную книгу.
- Сформировать отчеты по учету входящего НДС:
	- 1. Сформировать книгу покупок за 1 квартал 2021 года панель действий
	- 2. Сформировать журнал учета счетов-фактур панель действий.

*Контрольные вопросы по лабораторной работе 3:*

1. Какие стандартные бухгалтерские отчеты вы знаете?

2. Для чего нужна обработка «закрытие месяца»

3. Как сформировать бухгалтерский баланс и отчет о прибылях и убытках в программе?

*Задание по лабораторной работе 4*. «Создание и эксплуатация CRM-системы на платформе "Битрикс 24"».

1. Зарегистрироваться в личном кабинете «Битрикс-24»

2. Внести данные о своей компании (условно). В компании должно быть не менее 5 отделов и 6 сотрудников. Сформировать структуру компании.

3. Установить режим работы «CRM»

4. Занести в справочники не менее 6 наименований товаров и 3 наименований услуг.

5. Заполнить список постоянных клиентов (не менее 8).

6. Настройте горизонтальное меню в CRM так, чтобы во вкладках были выведены разделы: Дела, Лиды, Сделки, Контакты, Компании, Настройки.

7. Настройте список лидов таким образом, чтобы в нем отображались поля - Лид, Статус, Дела, Сумма, Полное имя, Название компании, Телефон, Ответственный, Источник.

8. Прочитайте статьи: «Начало работы в CRM» [https://helpdesk.bitrix24.ru/open/1470510,](https://helpdesk.bitrix24.ru/open/1470510) «Что такое лид и как с ним работать?» <https://helpdesk.bitrix24.ru/open/1357950>

9. Настройте 2 воронки продаж для своего бизнеса - 1 по лидам и 1 по сделкам. Придумайте по 3 проигрышных статуса по каждой воронке.

10. Назначьте одно дело - звонок/встречу/задачу по сделке в любой из основных стадий, сделайте скриншот из таймлайна карточки, где будет видно назначенное дело.

11. Выставьте счет и завершите одну сделку. Постройте отчеты, представленные в теоретической части.

*Контрольные вопросы по лабораторной работе 3:*

1. Как настроить платформу «Битрикс 24» под требования конкретного предприятия?

2. Как сформировать структуру предприятия и ввести данные о сотрудниках?

3. Что такое «лид» и «сделка»? Чем они отличаются друг от друга?

3. Как сформировать отчетность по продажам в программе?

# **4 ОЦЕНОЧНЫЕ СРЕДСТВА ДЛЯ ПРОМЕЖУТОЧНОЙ АТТЕСТАЦИИ ПО ДИСЦИПЛИНЕ**

4.1 Промежуточная аттестация по дисциплине проводится в форме зачета.

Промежуточная аттестация в форме зачета проходит по результатам прохождения всех видов текущего контроля успеваемости.

К зачету допускаются студенты:

- положительно аттестованные по результатам выполнения лабораторных работ и получившие при этой аттестации оценку «зачтено»;

- положительно аттестованные по тестовым заданиям;

- получившие оценку «зачтено» за выполнение контрольной работы для студентов заочной формы.

Положительная оценка («зачтено») выставляется студенту очной формы, успешно выполнившему и защитившему лабораторные работы в течение семестра обучения и получившему положительную оценку по результатам тестирования (пункт 3.1).

Положительная оценка («зачтено») выставляется студенту заочной формы, успешно выполнившему и защитившему лабораторные работы в течение семестра обучения и контрольную работу, получившему положительную оценку по результатам тестирования (пункт 3.1).

4.2 Для студентов заочной формы обучения предусмотрено выполнение контрольной работы.

Оценка за контрольную работу ставится по шкале «зачёт»-«незачёт» по результатам защиты контрольной работы. Студент должен продемонстрировать понимание процедур и особенностей эксплуатации АИС, ответив на вопросы преподавателя.

Оценка «незачет» ставится студенту, не выполнившему контрольную работу или продемонстрировавшему несамостоятельность ее выполнения. Студент, самостоятельно выполнивший контрольную работу и продемонстрировавший понимание применяемых им средств и приемов эксплуатации АИС, получает по контрольной работе оценку «зачтено».

Типовое задание по контрольной работе.

Предложить своё проектное решение по выбору и эксплуатации отдельных компонентов программной и аппаратной платформы КИС.

При описании своего решения уделить внимание следующим аспектам:

Классификация. Характеристики в соответствии с классами;

 Критерии выбора в зависимости от класса КИС, решаемых задач, требований и условий эксплуатации;

 Возможные проблемы, связанные с эксплуатацией (или применение с целью устранения проблем или их последствий);

- Рекомендации по использованию;
- Примеры использования.

Вопрос выбрать из предложенного списка, согласовав его с преподавателем.

1. ОС Linux для корпоративной информационной системы.

2. "Стандартные" программы для офиса.

- 3. OpenOffice.org и альтернативы MS Office в малом офисе.
- 4. Программы планировщики и органайзеры.
- 5. Универсальные и специализированные графические редакторы для офиса.
- 6. Программы для архивации и резервного копирования.
- 7. Носители информации для малого офиса.
- 8. Массивы RAID.
- 9. Резервное копирование и восстановление информации на ЖМД.
- 10. Восстановление утерянных данных на "флешках", жестких и оптических дисках.
- 11. Конфиденциальность данных в КИС.
- 12. Учетные записи, права и разрешения.
- 13. Пароли и шифрование.
- 14. Вирусы и антивирусные программы.
- 15. Принтеры: лазерные и струйные. Совместимые расходные материалы.
- 16. Принт-серверы. Организация работы.
- 17. Сканеры, МФУ, факсы и копиры.
- 18. IP-камеры и системы.
- 19. Системы бесперебойного питания.
- 20. Общие ресурсы, сетевые диски в КИС.
- 21. Сетевые хранилища (NAS).
- 22. Удаленный рабочий стол и терминалы. Использование в КИС.
- 23. Программные средства удаленного управления.
- 24. Службы обмена мгновенными сообщениями в КИС
- 25. Способ подключения КИС к сети Интернет. Шлюзы, маршрутизаторы, проксисерверы.
	- 26. Доступ к ресурсам локальной сети из Интернета.
	- 27. Телефоны DECT.
	- 28. IP-телефония.

# **5 СВЕДЕНИЯ О ФОНДЕ ОЦЕНОЧНЫХ СРЕДСТВ И ЕГО СОГЛАСОВАНИИ**

Фонд оценочных средств для аттестации по дисциплине «Эксплуатация корпоративных информационных систем» представляет собой компонент основной профессиональной образовательной программы бакалавриата по направлению подготовки 09.03.03 Прикладная информатика, профиль «Прикладная информатика в экономике».

Фонд оценочных средств рассмотрен и одобрен на заседании кафедры систем управления и вычислительной техники 25.04.2022 г. (протокол № 5).

Заведующий кафедрой В.А. Петрикин

### Приложение № 1

# **ТЕСТОВЫЕ ЗАДАНИЯ ВАРИАНТ 1**

### *Задание 1*

Состав задач КИС: **Планирование** материальных потребностей предприятия. Решение этих задач регламентировано стандартом:

- *1. MRP*
- *2. MRP II*
- *3. ERP*
- *4. ERP II*

# *Задание2*

Управление внутренними ресурсами и внешними связями предприятия осуществляется на основе стандарта КИС…

- *1. MRP*
- *2. MRP II*
- *3. ERP*
- *4. ERP II*

# *Задание 3*

Предварительные испытания завершаются оформлением…

- *1. акта приемки АС в опытную эксплуатацию;*
- *2. акта о приемке АС в постоянную (промышленную) эксплуатацию;*

# *Задание 4*

Требования к составу и содержанию работ по подготовке объекта автоматизации к вводу системы в действие приведены в…

- *1. ТЗ на создание АС*
- *2. В разделе пояснительной записки на технический проект*
- *3. В акте приемки АС в опытную эксплуатацию*

### *Задание 5*

Мероприятия по подготовке объекта автоматизации к вводу системы в действие должны быть завершены:

- *1. В период опытной эксплуатации*
- *2. В начальный период промышленной эксплуатации*

### *Задание 6*

Call- центр (горячая линия), выполняющий обработку обращений от клиентов, передачу обращений техническим специалистам можно отнести к линии сопровождения АИС.

- *1. Первой*
- *2. Второй*
- *3. Третьей*
- *4. Четвёртой*

# *Задание 7*

Понятие программной платформы КИС Включает:

- *1. ERP-систему, на базе которой создана АИС*
- *2. Операционную систему, СУБД, Сервисное ПО, утилиты и иные программные средства, обеспечивающие безопасное и безотказное функционирование*
- *3. СУБД+ ERP-систему*

# *Задание 8*

Основные задачи персонала сопровождения системы в период промышленной эксплуатации:

ФОНД ОЦЕНОЧНЫХ СРЕДСТВ ДЛЯ АТТЕСТАЦИИ ПО ДИСЦИПЛИНЕ «ЭКСПЛУАТАЦИЯ КОРПОРАТИВНЫХ ИНФОРМАЦИОННЫХ СИСТЕМ» (ПРИЛОЖЕНИЕ К РАБОЧЕЙ ПРОГРАММЕ ОБЩЕПРОФЕССИОНАЛЬНОГО МОДУЛЯ) ОСНОВНОЙ ПРОФЕССИОНАЛЬНОЙ ОБРАЗОВАТЕЛЬНОЙ ПРОГРАММЫ ВЫСШЕГО ОБРАЗОВАНИЯ (БАКАЛАВРИАТ) Версия 1 11 11 11 11 12 11 12 11 12 11 12 11 12 11 12 11 12 11 12 11 12 11 12 11 12 11 12 11 12 11 12 11 12 11 12 11 12 11 12 11 12 11 12 11 12 11 12 11 12 11 12 11 12 11 12 11 1

- *1. Предотвратить аварийные ситуации*
- *2. Снизить время на восстановление системы после сбоев*
- *3. Избежать общения с конечными пользователями*

#### *Задание 9*

Для предотвращения аварийных ситуаций, возникающих в процессе эксплуатации АИС, первостепенное значение имеет:

- *1. применение более надежного оборудования,*
- *2. оперативное выполнение восстановительных работ,*
- *3. регулярная профилактика информационной системы*

#### *Задание 10*

Развитие АИС может быть связано с ..

- *1. Расширением функциональности*
- *2. Увеличением количества рабочих мест*
- *3. Переходом на новую аппаратную платформу*
- 4. *Изменениями в программной платформе*

#### *Задание 11*

В составе системы поддержки принятия решений отсутствует:

- *1. База данных;*
- *2. База моделей;*
- *3. База знаний*

#### *Задание 12*

Корректировку программного обеспечения по результатам опытной эксплуатации выполняет

- *1. Заказчик*
- *2. Разработчик*

#### *Задание 13*

Консультация/настройка/устранение ошибок в работе ПО/наполнение базы знаний, составление руководств и инструкций по эксплуатации выполняются

специалистами … линии поддержки

- *1. Первой*
- *2. Второй*
- *3. Третьей*
- 4. *Четвёртой*

#### *Задание 14*

Данные OLAP-хранилища для решения своих задач используют:

- *1. Диспетчеры*
- *2. Администраторы системы*
- *3. Программисты*
- *4. Аналитики*

#### *Задание 15*

При обнаружении ошибки в процессе эксплуатации КИС или возникновении проблемы пользователь должен:

- *1. Сообщить о ней руководителю своего подразделения*
- *2. Устно обратиться в службу сопровождения*
- *3. Сформировать заявку, зафиксировав её в соответствующем журнале*

# **ВАРИАНТ 2**

## *Задание 1*

Состав задач КИС: планирования продаж и производства; материальных потребностей; потребностей в мощностях ресурсов; распределения инструментальных средств. Решение этих задач регламентировано стандартом:

- *1. MRP*
- *2. MRP II*
- *3. ERP*
- *4. ERP II*

# *Задание 2*

Фаза жизненного цикла автоматизированной системы, на которой принимается решение о необходимости реорганизации деятельности предприятия…

- *1. Обоснование;*
- *2. Создание;*
- *3. Внедрение;*
- *4. Эксплуатация;*
- 5. *Упадок*;

# *Задание 3*

Корректировку рабочей документации по результатам опытной эксплуатации выполняет:

- *1. Заказчик*
- *2. Разработчик*
- *3. Поставщик ПО*

# *Задание 4*

Мероприятия по подготовке объекта автоматизации к вводу системы в действие приводятся в…

- *1. Техническом задании*
- *2. Техническом проекте*

# *Задание 5*

Работы, которые не относятся к стадии сопровождения:

- *1. анализ объекта автоматизации*
- *2. анализ проблем и изменений;*
- *3. внесение изменений;*
- *4. перенос ПО;*
- 5. *снятие с эксплуатации*.

### *Задание 6*

Модернизация АИС может быть обусловлена...

- *1. Необходимостью расширения функциональности*
- *2. Увеличением количества рабочих мест*
- *3. Необходимостью перехода на новую аппаратную платформу*
- 4. *Необходимостью перехода на новую программную платформу*

### *Задание 7*

Преимущества, которые может дать использование аутсортинговых компаний для сопровождения АИС: …

- *1. Экономия фонда заработной платы*
- *2. Оперативность при устранении проблем, возникших на уровне платформы ПО*
- *3. Сокращение обращений конечных пользователями*

ФОНД ОЦЕНОЧНЫХ СРЕДСТВ ДЛЯ АТТЕСТАЦИИ ПО ДИСЦИПЛИНЕ «ЭКСПЛУАТАЦИЯ КОРПОРАТИВНЫХ ИНФОРМАЦИОННЫХ СИСТЕМ» (ПРИЛОЖЕНИЕ К РАБОЧЕЙ ПРОГРАММЕ ОБЩЕПРОФЕССИОНАЛЬНОГО МОДУЛЯ) ОСНОВНОЙ ПРОФЕССИОНАЛЬНОЙ ОБРАЗОВАТЕЛЬНОЙ ПРОГРАММЫ ВЫСШЕГО ОБРАЗОВАНИЯ (БАКАЛАВРИАТ) Версия 1 13

## *Задание 8*

Структуру ERP-систем характеризует

- *1. Многофункциональность*
- *2. Модульность*
- *3. Универсальность*

#### *Задание 9*

Сведения, хранящиеся в OLAP-хранилище, относятся к…

- *1. Условно-постоянной информации*
- *2. Оперативной информации*
- *3. Постоянной информации*

#### *Задание 10*

Основная функция администратора системы в начальный период промышленной эксплуатации:

- *1. Консультирование пользователей*
- *2. Проверка работоспособности оборудования, настройка его конфигурации, проверка эксплуатационных качеств системы*
- *3. Модернизация системы*

### *Задание 11*

Кодификаторы, классификаторы относятся к…

- *1. Постоянной информации*
- *2. Условно-постоянной информации*

*Оперативной информации*

#### *Задание 12*

Корректировку рабочей документации по результатам опытной эксплуатации выполняет:

- *1. Заказчик*
- *2. Разработчик*

### *Задание 13*

Системное сопровождение, проектная деятельность на этапе запуска ПО на оборудовании заказчика выполняются специалистами … линии поддержки

- *1. Первой*
- *2. Второй*
- *3. Третьей*
- 4. *Четвёртой*

### *Задание 14*

Архивная группа в составе БД КИС содержит

- *1. Данные, которые используются эпизодически*
- *2. Резервные копии*
- *3. OLAP-хранилища*

### *Задание 15*

Для поиска ранее неизвестных закономерностей в больших массивах информации предназначены:

- *1. Технологии OLAP*
- *2. Технологии Data Mining*
- *3. Технологии искусственного интеллекта*
- *4. Технологии статистического анализа*

# **ВАРИАНТ 3**

### *Задание 1*

Состав задач КИС: Управление материальными и финансовыми ресурсами; закупками и сбытом; заказами потребителей и поставками; кадрами; основными фондами; складами; Бизнес-планирование; Учёт; Расчеты с покупателями и поставщиками. Решение этих задач регламентировано стандартом:

- *1. MRP*
- *2. MRP II*
- *3. ERP*
- 4. *ERP* II

### *Задание 2*

Опытная эксплуатация АИС начинается после:

- *1. Предварительных испытаний;*
- 2. *Приёмочных испытаний*;

### *Задание 3*

Мероприятия по подготовке персонала приведены в документе…

- *1. Акт приемки АС в опытную эксплуатацию*
- *2. Мероприятия по подготовке объекта автоматизации к вводу системы в действие*
- 3. *Акт о приемке АС в постоянную (промышленную) эксплуатацию*

#### *Задание 4*

*Развитие АИС может быть связано с ..*

- *1. Расширением функциональности*
- *2. Увеличением количества рабочих мест*
- *3. Переходом на новую аппаратную платформу*
- *4. Изменениями в программной платформе*

### *Задание 5*

Модуль ERP-систем, основанный на использовании предварительно подготовленной агрегированной информации, структурированной по многомерному принципу:

- *1. OLAP*
- *2. Управление финансами*
- *3. Управление проектами*
- *4. Учётные системы*

#### *Задание 6*

Кодификаторы, классификаторы относятся к…

- *1. Постоянной информации*
- *2. Условно-постоянной информации*
- *3. Оперативной информации*

### *Задание 7*

Информация в OLAP-хранилище может быть ….

- *1. Изменена*
- *2. Удалена*
- 3. *Пополнена*

### *Задание 8*

Для поиска ранее неизвестных закономерностей в больших массивах информации предназначены:

- *1. Технологии OLAP*
- *2. Технологии Data Mining*
- *3. Технологии искусственного интеллекта*

ФОНД ОЦЕНОЧНЫХ СРЕДСТВ ДЛЯ АТТЕСТАЦИИ ПО ДИСЦИПЛИНЕ «ЭКСПЛУАТАЦИЯ КОРПОРАТИВНЫХ ИНФОРМАЦИОННЫХ СИСТЕМ» (ПРИЛОЖЕНИЕ К РАБОЧЕЙ ПРОГРАММЕ ОБЩЕПРОФЕССИОНАЛЬНОГО МОДУЛЯ) ОСНОВНОЙ ПРОФЕССИОНАЛЬНОЙ ОБРАЗОВАТЕЛЬНОЙ ПРОГРАММЫ ВЫСШЕГО ОБРАЗОВАНИЯ (БАКАЛАВРИАТ) Версия 1 15

*4. Технологии статистического анализа*

#### *Задание 9*

В последние годы появилась тенденция в качестве персонала сопровождения привлекать:

- *1. Сотрудников IT-подразделений своей организации*
- *2. Сотрудников консалтинговых компаний*
- *3. Сотрудников аутсортинговых компаний*
- *4. Сотрудников организации-разработчика*

#### *Задание 10*

Наличие резервных копий БД, дистрибутивов ПО, резервных запасов оборудования позволяет…

- *1. Предотвратить аварийные ситуации*
- *2. Снизить время на восстановление системы после сбоев*
- 3. *Уладить конфликты с пользователями*

#### *Задание 11*

Экспертные системы предназначены для решения задач пользователями:

- *1. Хорошо ориентирующимися в предметной области*
- *2. Не знакомыми с предметной областью*
- *3. Являющимися специалистами в предметной области*

#### *Задание 12*

Снижение затрат на эксплуатацию аппаратной платформы достигается в первую очередь путём:

- *1. Сокращения технического персонала*
- *2. Уунификации компонентов аппаратной платформы*
- *3. Сокращения парка периферийного оборудования*

### *Задание 13*

Автоматизировать работу предприятия с клиентами, создать клиентскую базу и использовать ее в целях эффективности своего дела позволяет система:

- *1. ERP*
- *2. MES*
- *3. CRM*

### *Задание 14*

Наиболее серьёзные проблемы при эксплуатации КИС создают ошибки, допущенные:

- *1. При ведении условно-постоянной информации*
- *2. При ведении оперативных данных*

### *Задание 15*

Функциональное сопровождение/проектная деятельность на этапе запуска ПО на машинах заказчика выполняется специалистами … линии сопровождения.

- *1. Первой*
- *2. Второй*
- *3. Третьей*
- 4. *Четвёртой*